## Questions from Cupid Happy Valentine's Day from the Mendik<br>Library!

Join the hunt and WIN! Prizes include research and study aids, OneCard gift cards, Amazon gift cards, Lexis Nexis reward points, lunch with your favorite librarian, and many more!

Provide an answer to any three of the following six questions for <sup>a</sup> chance to win!

Each slide includes one question and easy, step-by-step instructions. Press enter to move on to each new question.

Answer all six questions and receive an additional entry!

Drop your answer sheet into the Reference Desk raffle drum or email it to *reference@nyls.edu* before 5 pm on February 12.

Can you find the case where a court held that a wife's reference **by the Cuestion 1** court held that a wife's reference to her husband's relatives in Southern Missouri as "hillbillies" was not an insult available to establish grounds for divorce but was rather an expression of envy? What is the West Key Number for this point of law?

- 1. Log into WestlawNext
- 2. Click on the *State Materials* tab
- 3. Select *Missouri*
- 4. Select *All Missouri State Cases*
- 5. Search: hillbillies or hillbilly /s envy

### Question 2

Love can be <sup>a</sup> perilous game.

In 2007, Leroy Greer of Texas literally made a federal case of it after 1-800-Flowers sent <sup>a</sup> thank you note for his order to Greer's home. The flowers had been purchased for Greer's girlfriend; the thank you note was delivered to his wife. What was the disposition of the federal claim?

- 1. Sign into Lexis Advance
- 2.Select Filters in the search bar
- 3. Under Jurisdiction and U.S Federal, select All
- 4. Under Category, select Cases
- 5. Type Greer 1-800-Flowers in the search bar and click Search

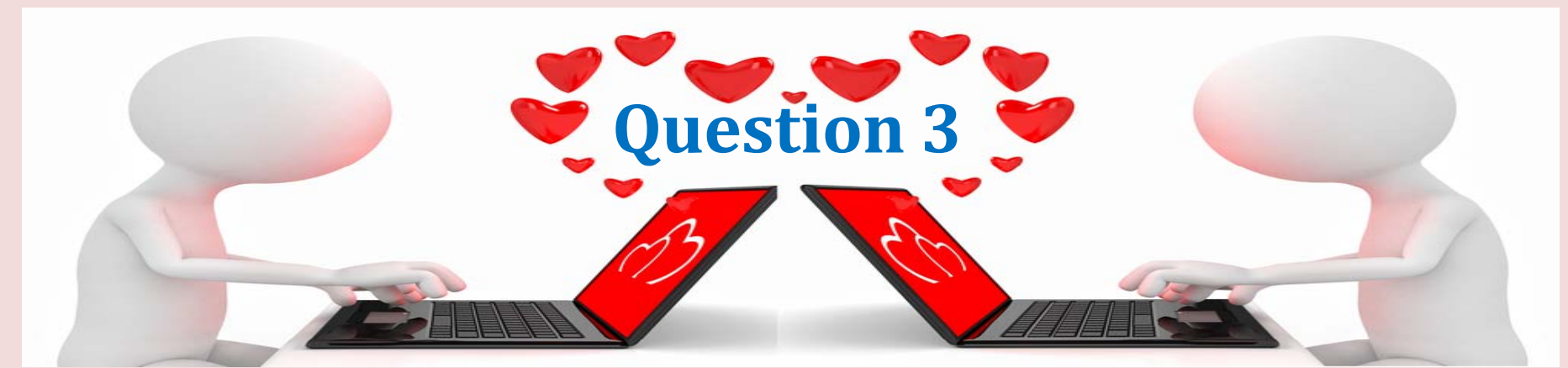

Guess it wasn't a Match.com made in heaven.

In 2010 <sup>a</sup> number of Match.com customers filed suit against the online dating service for breach of contract, claiming that over half of the profiles belonged to inactive members or were fake. On what date was the complaint filed in the case of *Robinson v. Match.com*?

- 1. Log into Bloomberglaw.com
- 2. From the *Litigation and Dockets* tab, select *Search Dockets*
- 3. Click the drop-down menu at the *Browse* button
- 4. Click on the + button next to *Federal Court Dockets*
- 5. Click on the + button next to *U.S. District Courts*
- 6. Scroll down and select *Districts of Texas*
- 7. Scroll down further on the page to *Party O ti p ons* and click the *Multiple Party Entry* t ba
- 8. Enter **Robinson; Match.com**
- 9. Click the *Single Party Entry* tab
- 10.Click the button for *All of the Following*
- 11.Scroll down and click the green Search button
- 12.Open the docket for the case that results from the search and scroll past the listed parties to the *Docket Proceedings*

### Love for all.

# **Question 4**

Into what four sections of New York state law was the Marriage Equality Act codified?

- 1. Log into WestlawNext
- 2. Click on the *State Materials* tab
- 3. Select *New York*

4. On the right side of the screen, under *Browse New York*, select *Statutes & Court Rules*

5. On the right side of the screen, under *Tools* & *Resources*, select *New York Statutes Popular Name Table*

6. Select *Ke-Mo*

7. Scroll down the alphabetical list until you find the Marriage Equality Act

### **Question 5**

**What's the title and subject matter of the 2011 New York law that was originally Bill Number A8354? When did the law take effect (month, date and year)?**

- 1. Go to http://public.leginfo.state.ny.us/menuf.cqi
- 2. At the top of the screen, uncheck "status" and check "text" and "summary"
- 3. Select the year 2011 from the drop down menu.
- 4. In the search box, enter "A8354"
- 5. Run your search

### Question 6

**Love in the library (catalog). Find <sup>a</sup> book in the Mendik Library collection containing "Valentine's Day" in the title.**

1.Go to www.nyls.edu/library

2. You can search the library catalog using the Search Our Catalog box on the library homepage 3. Make sure the drop-down menu to the left of the search field is set at *Keyword* and enter Valentine's Day

We hope this "hunt" hasn't left you with a broken heart. Now that you're done, bring your completed answer sheet to the reference desk o r send it b y em ail to reference@nyls.edu to be eligible to win some pr izes. We ''ll see you at the drawing on Thursday, Feb 12, at 5:30 pm!